# SEVLLAS

**OSALUS** 

Smart relay Model: SR600

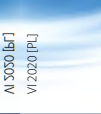

# Instrukcja obsługi

IMPORTER: AFRISO sp. z o.o. Szałsza, ul. Kościelna 7 42-677 Czekanów

#### PRODUCER: SALLIS Controls Units 8-10, Northfield Business Park Forge Way, Parkgate Rotherham, UK

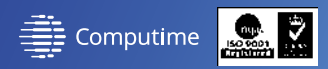

# www.saluscontrols.com

SALUS Controls wchodzi w skład Computime Group Limited.

Zgodnie z polityką rozwoju produktów, SALUS Controls plc zastrzega sobie prawo do zmiany specyfikacji, wzornictwa, oraz materiałów użytych do produkcji, wykazanych w niniejszej instrukcji, bez wcześniejszego powiadomienia.

**EHI CE**  $\mathbb{X}$ 

## **Wprowadzenie**

Inteligentny przekaźnik (SR600) to zdalnie sterowane urządzenie, przeznaczone do pracy w puszce łącznika lub gniazda ściennego lub wszędzie tam, gdzie istnieje potrzeba wysterowania odbiornika o maksymalnym obciążeniu 16A. Produkt ten musi być użyty razem z bramką internetową UGE600 (zakupioną osobno), gdyż programowanie przekaźnika odbywa się poprzez aplikację internetową Salus Smart Home. Bramka internetowa UGE600 umożliwia również komunikację z innymi produktami systemu Trinnity Smart Home przy użyciu Aplikacji Salus Smart Home.

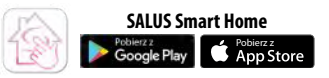

# **Zgodność produktu**

Ten produkt jest zgodny z zasadniczymi wymogami i innymi odpowiednimi przepisami dyrektyw 2014/53/UE (RED) i 2011/65/UE. Pełny tekst Deklaracji Zgodności UE jest dostępny pod następującym adresem internetowym: www.saluslegal.com. 2405-2480MHz; <14dBm

#### $\mathbb{Z}$ **Bezpieczeństwo**

Używać zgodnie z regulacjami obowiązującymi w danym kraju oraz na terenie UE. Urządzenie należy używać zgodnie z przeznaczeniem, utrzymując je w suchym stanie. Produkt wyłącznie do użytku wewnątrz budynków. Instalacja musi zostać przeprowadzona przez wykwalifikowaną osobę, zgodnie z zasadami obowiązującymi w danym kraju oraz na terenie UE. Nieprawidłowy montaż niezgodny z obowiązującymi normami może prowadzić do nieprzewidzianych konsekwencji.

#### **Styki**

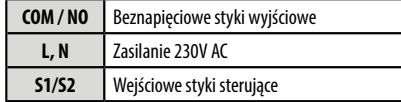

# **Schemat połączeń**

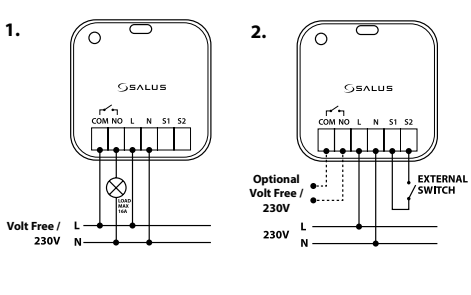

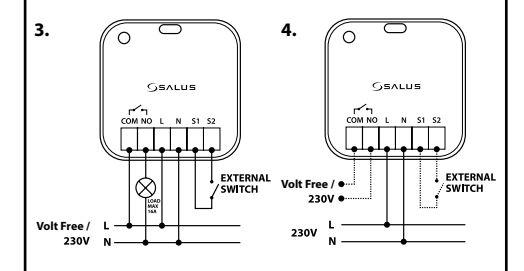

# **Proces parowania**

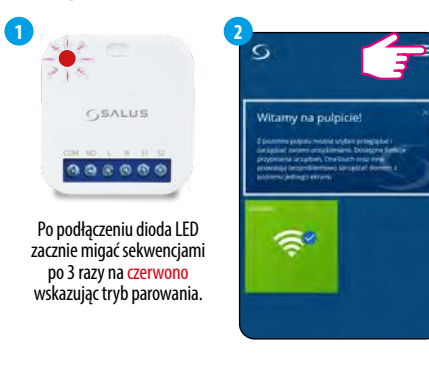

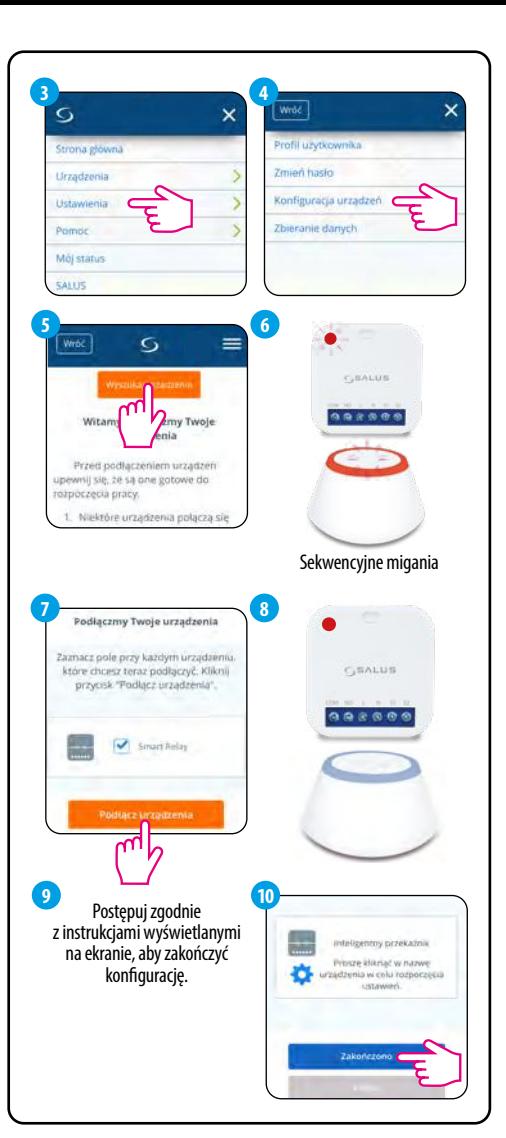

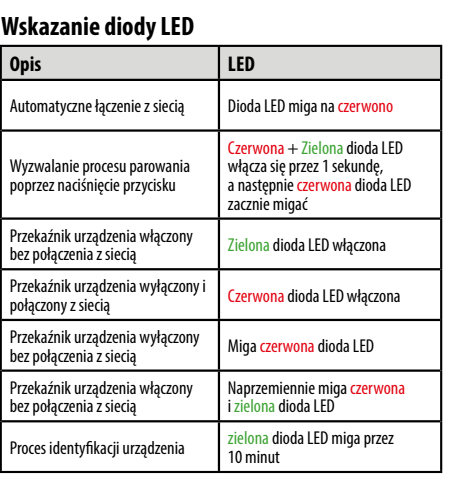

# **Styki S1 i S2**

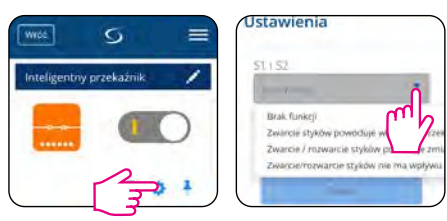

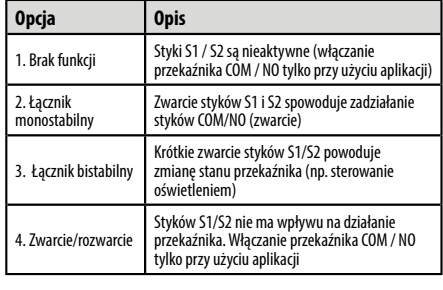

## **Odłącz urządzenie**

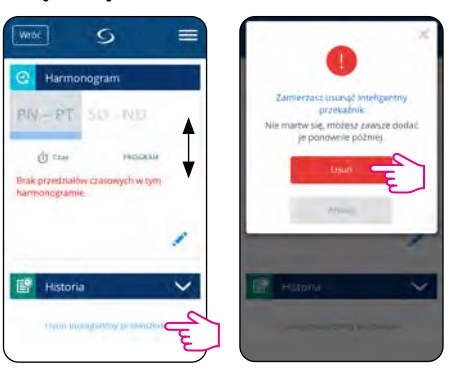

# **Działanie przycisku**

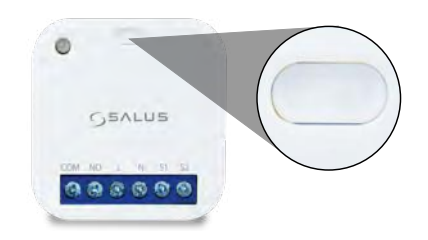

Aby włączyć proces identyfikacji urządzenia, należy krótko nacisnąć przycisk 5 sekund. Dioda LED będzie migać sekwencjami po 3 razy.

Aby wejść w tryb parowania, należy nacisnąć i przytrzymać przycisk przez 3 sekundy.

Aby przywrócić ustawienia fabryczne, należy nacisnąć i przytrzymać przycisk, aż dioda LED zacznie migać na czerwono (maksymalnie 15 sekund).